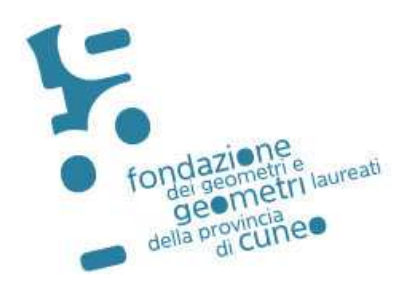

Cuneo, 12.11.2020

Prot. 68 Circolare n. 688

Ai Geomm. **ISCRITTI**

LORO SEDI

### Trasmessa via email a tutti i Geometri iscritti

### **Oggetto: Corso programmato per venerdì 04 dicembre 2020 via streaming in diretta N. 493**

La Fondazione dei Geometri e Geometri Laureati della Provincia di Cuneo organizza il seguente Corso:

#### **<<L'ABUSO EDILIZIO: ASPETTI PENALI, NOVITA' EX DL 76/2020, RILEVANZA FISCALE DELL'ABUSO EDILIZIO >>**

Programma ed argomenti: **VENERDI' 04 DICEMBRE 2020 – ore 15,30-18,30**  il corso approfondirà i seguenti temi:

#### **-Avvocato Demaria Claudio:**

I risvolti penali dell'abuso edilizio; le novità del D.L. 76/2020 con riferimento al Testo Unico dell'Edilizia DPR 380/2001 (nuovo comma 1-ter dell'art. 2 bis; modifiche all'art. 3; introduzione del concetto di "stato legittimo" al comma 1-bis dell'art. 9-bis; interventi di ristrutturazione subordinati a permesso di costruire ex lett. c comma 1 art. 10, e in deroga ex comma 1-bis art. 14; la destinazione d'uso dell'immobile ex comma 2 art. 23-ter; concetto di usi temporanei ex art. 23 quater; presentazione di segnalazione certificata per gli edifici sprovvisti di agibilità ex comma 7-bis art. 24).

#### **-Dottor Rivetti Silvio**

La rilevanza fiscale dell'abuso edilizio; i poteri di accertamento dell'A.d.e.

## **il corso è previsto esclusivamente via streaming in diretta**

Il Corso sarà accreditato dal Collegio dei Geometri e Geometri Laureati della Provincia di Cuneo con l'attribuzione di **n. 3 Crediti Formativi** secondo le regole dettate dal nuovo Regolamento del Consiglio Nazionale Geometri.

> **Ammontare individuale della partecipazione al Convegno: € 30,00 + IVA 22% per un totale di € 36,60**

Gli iscritti dovranno effettuare la **prenotazione esclusivamente on line a far data dal 16 novembre 2020 ore 09,00** nella sezione: **"ISCRIZIONE CORSI''**

#### **(fino ad esaurimento posti - max 100)**

Il versamento dovrà essere effettuato **dopo aver stampato la ricevuta di iscrizione,** mediante bonifico bancario a favore della **Fondazione dei Geometri e Geometri Laureati della Provincia di Cuneo ENTRO E NON OLTRE IL 30 novembre 2020 con causale "L'ABUSO EDILIZIO" (indispensabile inserire il N. 493 del corso):**

## **Cod. IBAN: IT 30 W 03111 10200 000000032368 NUOVO CODICE IBAN**

SI RAMMENTA CHE SULLA BASE DEL FUNZIONAMENTO DEL NUOVO SINF (SISTEMA NAZIONALE FORMAZIONE CONTINUA), E' NECESSARIO PRENOTARSI ED EFFETTUARE IL VERSAMENTO RELATIVO ENTRO LA DATA INDICATA SULLA PRESENTE CIRCOLARE, IN QUANTO NON SARA' POSSIBILE INSERIRE DEI NOMINATIVI A POSTERIORI

**E' assolutamente necessario che l'accesso alla piattaforma "Microsoft Teams" avvenga esclusivamente secondo le modalità sotto riportate, collegamenti diversi in modalità "anonima" non consentiranno l'assegnazione dei crediti formativi. La semplice comunicazione da parte del partecipante tramite email di "essersi collegato in modalità a**

## **ISTRUZIONI**

Per poter accedere alla piattaforma, l'iscritto dovrà seguire le seguenti procedure (vedasi manuale di istruzioni allegato alla presente):

- 1. download ed installazione del programma Microsoft Teams (prima pagina del manuale);
- 2. registrazione a Microsoft Teams (seconda e terza pagina manuale).

#### **Si raccomanda di installare il programma di Microsoft Teams nei giorni precedenti e comunque non il giorno stesso dell'evento.**

Gli iscritti riceveranno nei giorni precedenti all'evento, una email con il link che permetterà di accedere al Corso in modalità FFOL, per attivare la connessione sarà sufficiente cliccarci sopra senza effettuare ulteriori operazioni.

La Segreteria della Fondazione rimane a disposizione per qualsiasi chiarimento in merito (telefonicamente al numero 0171-601775 dalle 09.00 alle 12.00 e via mail: segreteria@collegio.geometri.cn.it).

Le istruzioni sono comunque scaricabili attraverso il seguente Link: http://www.collegio.geometri.cn.it/geoftpcn/upload/File/fon/for\_con/NUOVA%20Guida%20 MICROSOFT%20TEAMS%20-%20LOGO%20COMITATO%20REGIONALE.pdf

Dovrà essere usata particolare cura durante le fasi di registrazione alla Piattaforma "Microsoft Teams" ponendo l'attenzione alla E-mail utilizzata per tale registrazione, per poter consentire il corretto tracciamento del partecipante all'evento, **è indispensabile utilizzare tale E-mail dichiarandola nel modulo di iscrizione on-line al modulo** 

### **formativo**.

Nel caso in cui la E-mail di registrazione alla Piattaforma "Microsoft Teams" fosse diversa da quella utilizzata per la registrazione all'Evento Formativo FFOL, l'iscrizione e la partecipazione potrebbe avere esito non positivo.

Le iscrizioni saranno da eseguirsi esclusivamente on line nella seguente finestra temporale: **da LUNEDI' 16.11.2020 ORE 09.00 accedendo al seguente Link del Sito del Collegio Geometri e Geom. Laureati di Cuneo – sezione "Iscrizione Corsi":**

http://cgc.infosys.it/IscrizioneCorsi/IcElencoCorsi.aspx

Si suggerisce di effettuare iscrizione al Corso in tempo utile non attendendo la scadenza indicata, in quanto per problematiche attese dovute al probabile accesso contemporaneo di molti Colleghi potrebbe creare rallentamenti e/o instabilità del Sito Web.

Seguono istruzioni operative semplificate indicanti la modalità di iscrizione al Corso tramite Sito del Collegio dei Geometri e Geometri Laureati della Provincia di Cuneo.

Si coglie l'occasione per porgere cordiali saluti

 Geom. Franco Drocco Presidente del Collegio Geometri e G.L. della Provincia di Cuneo

# **ISTRUZIONI OPERATIVE DI ISCRIZIONE**

Per poter effettuare l'iscrizione all'Evento Formativo, l'interessato dovrà seguire la seguente procedura:

**1. Effettuare la registrazione/iscrizione obbligatoria al** tramite Link: http://cgc.infosys.it/IscrizioneCorsi/IcElencoCorsi.aspx selezionando il tasto "FORMAZIONE FRONTALE ON LINE" come meglio esplicitato nelle immagini seguenti

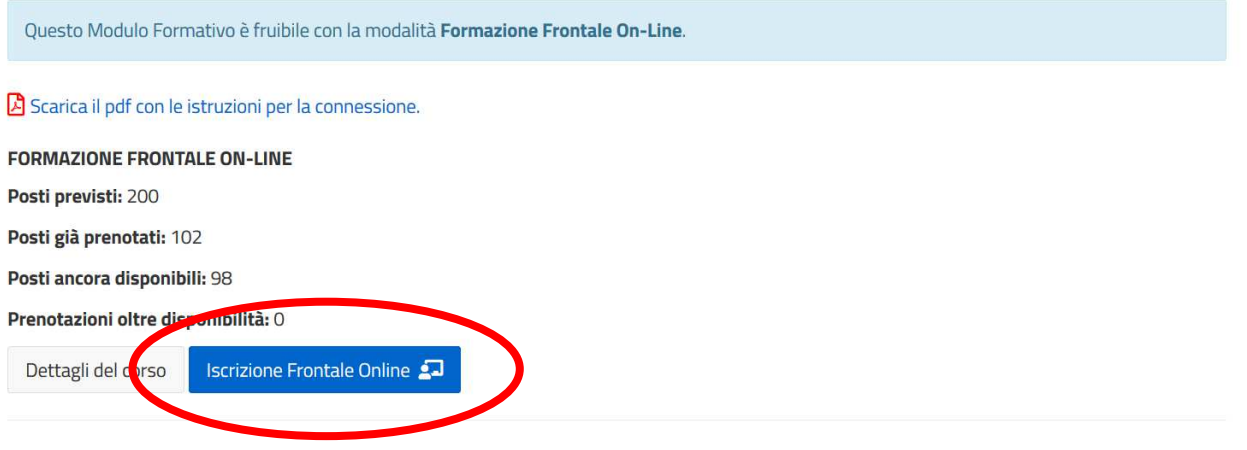

**2. Se inscritti al Collegio Geometri di Cuneo selezionare "SI"** accedendo all'apposita area ed effettuare la registrazione con propria PW**, diversamente se iscritti ad altri Collegi o Dipendenti Pubblici, selezionare "NO"** e procedere nella registrazione completa successivamente descritta

Sei un iscritto o un praticante del Collegio dei Geometri e Geometri Laureati della Provincia di Cuneo?

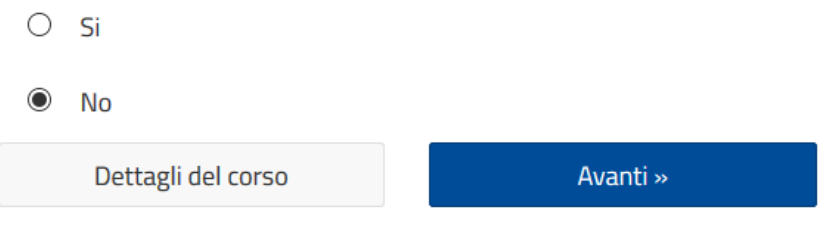

**3. Nel caso in cui si abbia selezionato "NO" nella schermata precedente, riportare i propri dati personali/professionali** con indicazione obbligatoria della E-Mail di riferimento (dovrà essere quella utilizzata in occasione dell'iscrizione alla Piattaforma Microsoft Teams) selezionando correttamente il Collegio di appartenenza.

Nel caso in cui l'interessato sia Dipendente/Funzionario/Amministratore Comunale, si richiede selezionare la voce "ALTRO"

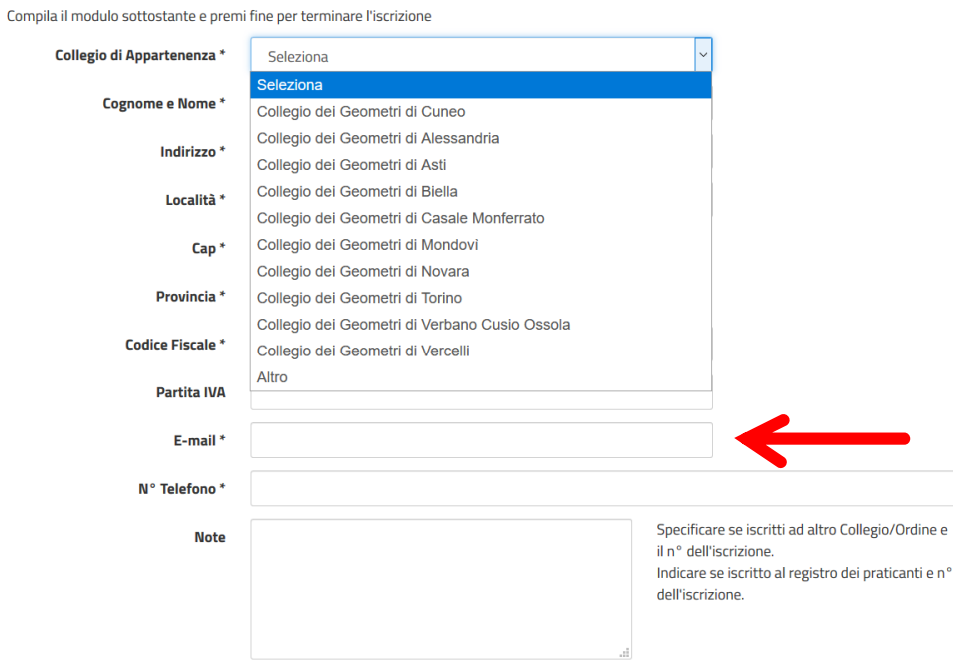

 $\Box$  Diversa intestazione di fatturazione

Durante iscrizione completare il Form anche con la sezione fiscale

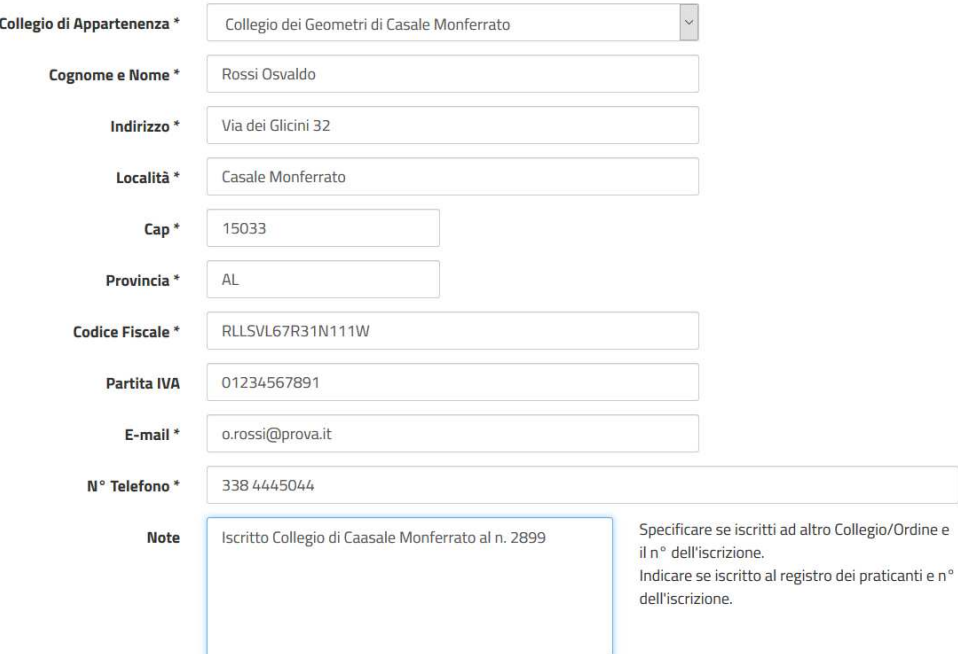

**4. al termine della compilazione cliccare "FINE ISCRIZIONE"** per inviare la richiesta al portale

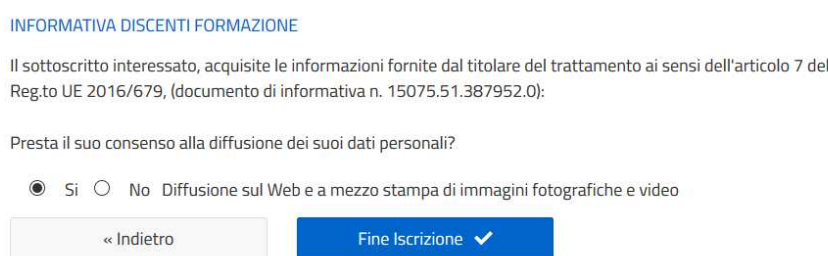

**5. Si otterrà l'approvazione della corretta compilazione e di iscrizione con relativa ricevuta,** con l'emissione di questa documentazione si ha certezza della corretta iscrizione e successivo inoltro nelle giornate precedenti all'evento, del Link di invito da utilizzare con Microsoft Teams

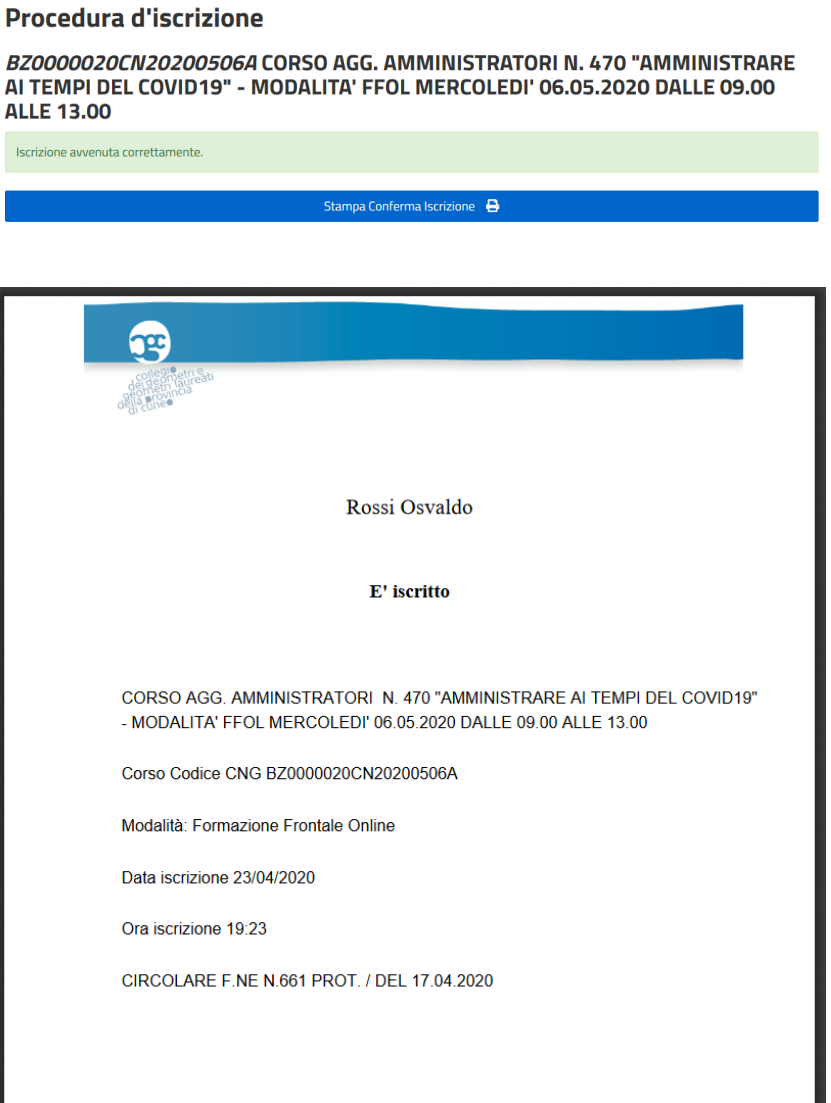